# **Kaggle tutorial**

#### 1. How to get the data?

Register <u>Kaggle</u> first and on the <u>competition website</u>, in the code panel click "New Notebook":

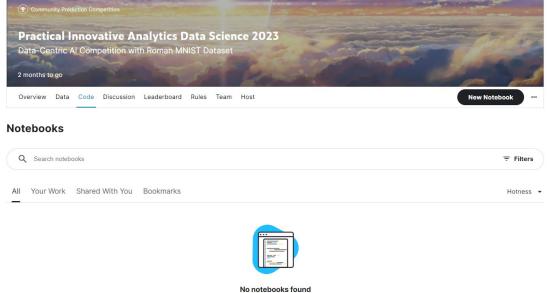

No notebooks to show.

The data will be automatically downloaded to the "/kaggle/input" directory (You can also click on file->import notebook to import sample notebook):

|     | View Run Add-ons Help                                                                                                    | 岛, Share                                                            | Save Version 0 |
|-----|----------------------------------------------------------------------------------------------------|---------------------------------------------------------------------|----------------|
| + 🔟 | X □ 🖹 Þ ÞÞ Run All Code -                                                                                                    | Draft Session off (run a cell to start)     U     C     Notebook    |                |
| ۵   | <pre>import tensorflow as tf from tensorflow import keras import numpy as np import jann import sys import sys dos.environf'TF_CPP_HIN_LOQ_LEVEL'] = '2'</pre>                                                                                                  | Data<br>+ Add Data<br>Input<br>.  practical-innovative-data-so      | Cience-2023    |
|     | <pre>directory = '/kaggle/input/practical-innovative-data-science-2023/' user_data = directory + 'training_data' valid_data = directory + 'training_data' test_data = directory + 'label_book/' # this can be the label book, or any + Code ( + Markdown)</pre> | r other test set you create  Output  Protect set you create  Models | ە<br>~         |
|     | T Code T Markdown                                                                                                    | Submit to competition                                               | ~              |

Rules

Notice that all the intermediate output will be stored in the default location "/kaggle/working". You can directly download the data in this directory by the GUI.

### 2. How to use GPU?

Turn on the accelerator as follows:

|     | ew Run Add-ons Help                                                                                                    |                                           |     | 뽌 Share ⓒ Sa                             | ve Version 0 |
|-----|----------------------------------------------------------------------------------------------------|-------------------------------------------|-----|------------------------------------------|--------------|
| + 🔟 | X □ □ ► ► Run All Code -                                                                                                    | • Draft Session off (run a cell to start) | ¢ I | ACCELERATOR                              | •            |
| ₽   | import tensorflow as tf<br>from tensorflow import keras<br>import numpy as no                                                                                                    |                                           |     | None                                     | •            |
|     | import json<br>import sys                                                                                                    |                                           |     | GPU T4 x2                                |              |
|     | <pre>import os #as.environ['TF_CPP_MIN_LOG_LEVEL'] = '2'</pre>                                                                                                    |                                           |     | GPU P100                                 | •            |
|     | <pre>directory = "/kaggle/input/practical-innovative-data-science-2023/"</pre>                                                                                                    |                                           |     | TPU v3-8                                 |              |
|     | user_data = directory + "training_data"<br>valid_data = directory + "training_data"                                                                                                    |                                           |     | TPU VM v3-8                              | •            |
|     | <pre>test_data = directory + "label_book/" # this can be the label book, or any other test set y</pre>                                                                                                    | ou create                                 |     | to break. What is a notebook environment |              |
|     | + Code + Markdown                                                                                                    |                                           |     | INTERNET                                 |              |
|     | Rules                                                                                                    |                                           |     | TAGS                                     |              |
|     | <ul> <li>Submission must have less than 10,000 images combined in training and validation</li> <li>Submissions will be evaluated according to two categories:</li> </ul>                                                                                                    |                                           |     | Add Tags 🥒                               |              |
|     | Administration and the construction of two carefully in the construction of the carefully in the construction of the construction of the construct |                                           |     |                                          |              |

The Resources are listed below

- Kaggle GPU: 16G NVIDIA TESLA P100
   <u>https://www.kaggle.com/docs/efficient-gpu-usage</u>
- Limited to 30+ hrs/week depending on usage.
- Limited to 12hrs/run

### 3. Run the code in the background

You can also run the code in the background with Kaggle. Firstly, make sure your code is bug-free, as any error in any code block would result in early stopping. Click the "Save Version" button as follows:

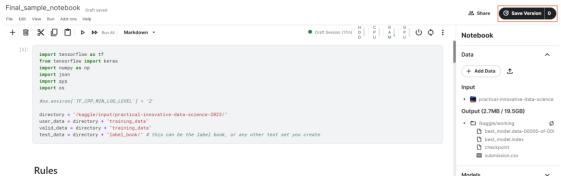

Notice that the output is limited to 20G and the max run time is limited to 12hrs. You can then see the results by clicking the version number:

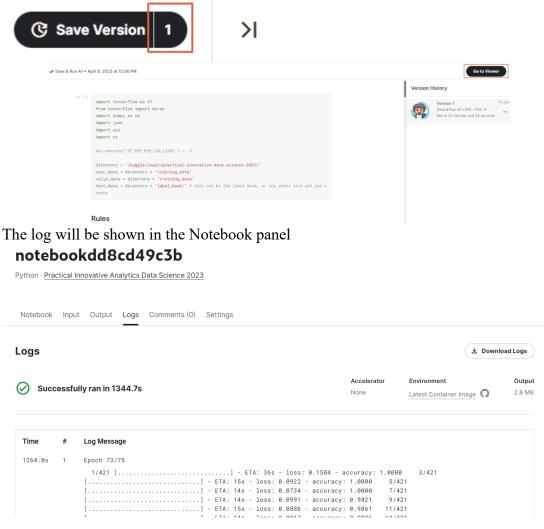

And your output can be accessed through the "Data" panel, where you can download your data.:

### notebookdd8cd49c3b

Python · Practical Innovative Analytics Data Science 2023

Notebook Input Output Logs Comments (0) Settings

#### **Output Data**

| submission.csv (4.46 kB) |           | Submit  Submit |                             |  |
|--------------------------|-----------|----------------------------------------------------------------------------------------------------|-----------------------------|--|
| Id                       | Predicted |                                                                                                    | best_model.index checkpoint |  |
| 0000.png                 | 8         |                                                                                                    | submission.csv              |  |
| 0001.png                 | 1         |                                                                                                    |                             |  |
| 0002.png                 | 10        |                                                                                                    |                             |  |
| 0003.png                 | 10        |                                                                                                    |                             |  |
| 0004.png                 | 10        |                                                                                                    |                             |  |
| 0005.png                 | 5         |                                                                                                    |                             |  |
| 0006.png                 | 2         |                                                                                                    |                             |  |

## **Colab tutorial**

#### 1. How to get the data?

Register <u>Kaggle</u> first. In the "Data" panel of the <u>competition website</u>, click Download all:

| abel_book        | (10 directories, 1 fi            | iles)          |                 |               | $\square$ > | Data Explorer<br>8.86 MB                                                 |
|------------------|----------------------------------|----------------|-----------------|---------------|-------------|--------------------------------------------------------------------------|
| bout this direct | ctory<br>have a description yet. |                |                 |               | 1           | <ul> <li>label_book</li> <li>test_data</li> <li>training_data</li> </ul> |
| files            | ii<br>6 files                    | iii<br>7 files | lv<br>6 files   | ix<br>6 files |             |                                                                          |
| illes            | vi<br>6 files                    | vii<br>6 files | viii<br>6 files | x<br>6 files  |             | Summary Hats files                                                       |
| sktop.ini<br>4 B |                                  |                |                 |               |             | Download All     H New Version                                           |

You can follow the sample notebook first. After exploring, store your data in your google drive and get the shareable link. Execute the following commands:

0 1 |gdown —fuzzy https://drive.google.com/file/d/1HiLwQWkzeAICXz-sXqNHHtCMiEy19Q7F/view?usp=sharing # Replace the link with your file

Remember, DO NOT store input data in your drive and load from there. The input/output is very slow (store at ./ instead). Your output data should be stored in

your google drive so that it can be accessed next time.

2. For other tips on using Colab refer to the Colab tutorial at our course website https://phonchi.github.io/nsysu-math608/schedule/.

# Tips

1. You can use the sample notebook to prepare your *submission.csv* and Upload your submission to get an estimate of your score

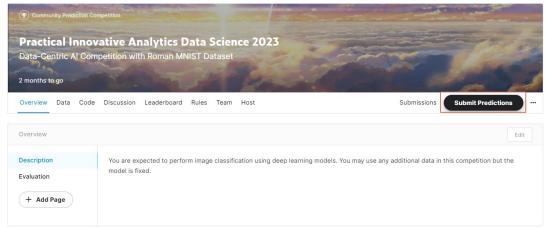

- 2. Some tips that may help you to improve your accuracy
  - Data cleaning
  - Data preprocessing
  - Fix the label issue
  - Data augmentation
  - Collect or generate more data